AutoCAD 2008

- 13 ISBN 9787114070730
- 10 ISBN 711407073X

出版时间:2008-4

页数:325

版权说明:本站所提供下载的PDF图书仅提供预览和简介以及在线试读,请支持正版图书。

#### www.tushu111.com

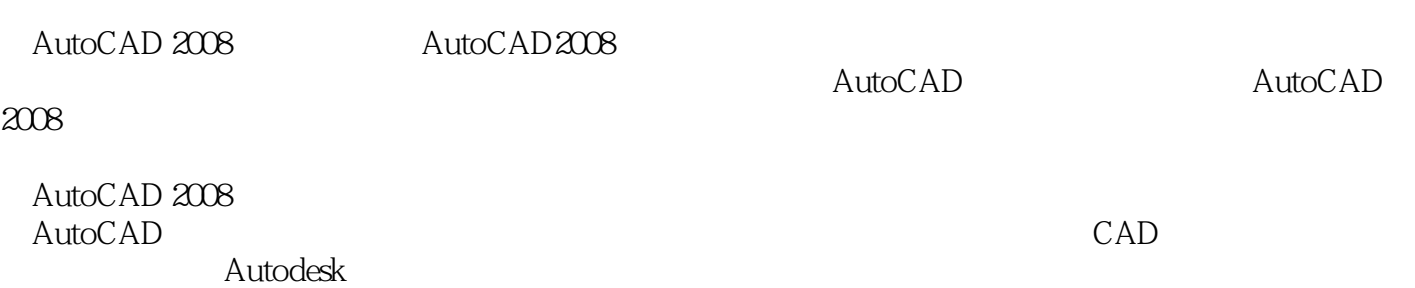

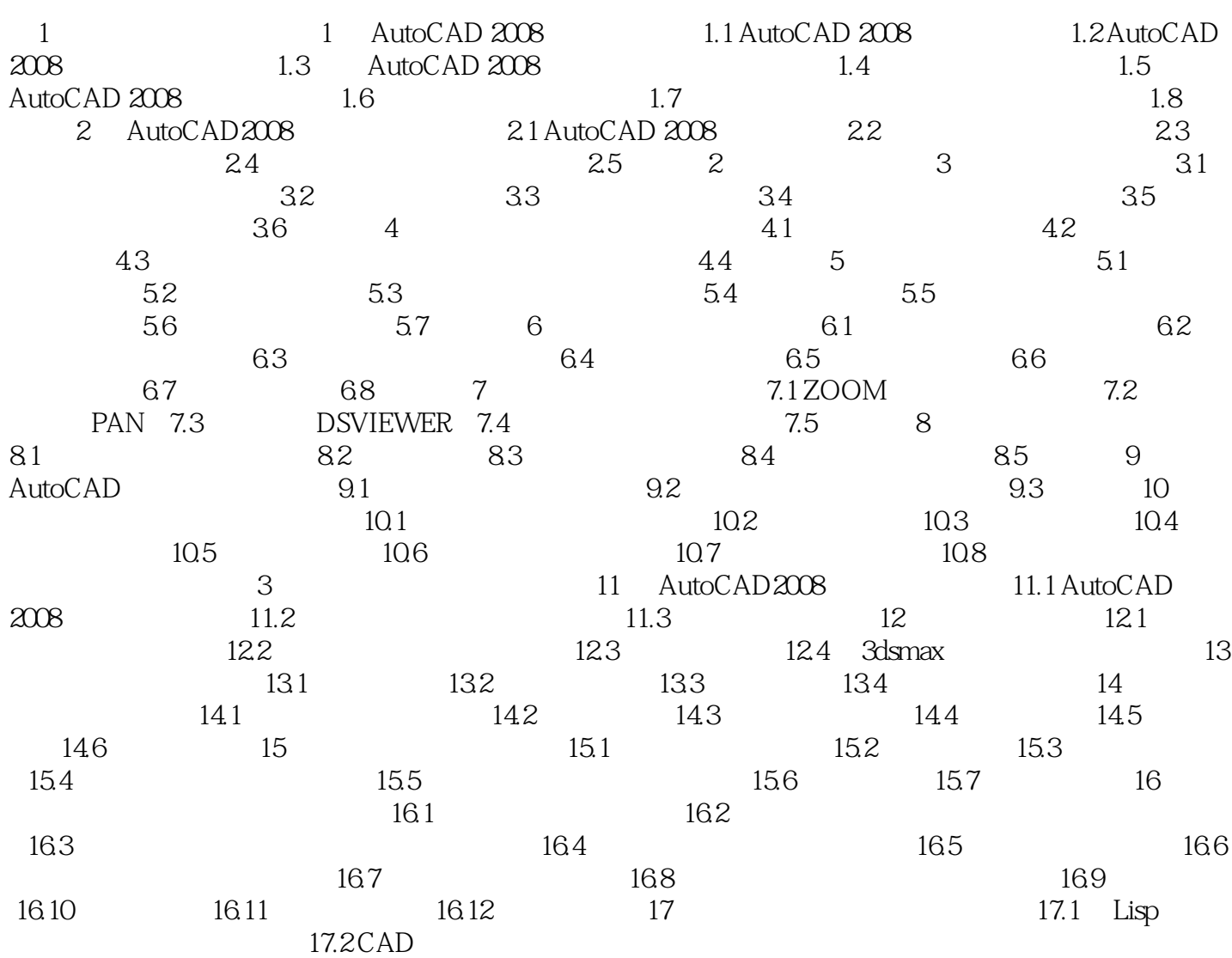

![](_page_3_Picture_42.jpeg)

![](_page_4_Picture_48.jpeg)

本站所提供下载的PDF图书仅提供预览和简介,请支持正版图书。

:www.tushu111.com